#### **Abstractions via Mathematical Models**

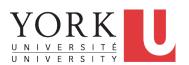

EECS3311 A: Software Design Fall 2018

CHEN-WEI WANG

#### **Motivating Problem: Complete Contracts**

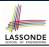

- Recall what we learned in the *Complete Contracts* lecture:
  - In post-condition, for each attribute, specify the relationship between its pre-state value and its post-state value.
  - Use the **old** keyword to refer to **post-state** values of expressions.
  - For a *composite*-structured attribute (e.g., arrays, linked-lists, hash-tables, *etc.*), we should specify that after the update:
    - 1. The intended change is present; and
    - 2. The rest of the structure is unchanged.
- Let's now revisit this technique by specifying a *LIFO stack*.

2 of 35

## **Motivating Problem: LIFO Stack (1)**

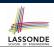

• Let's consider three different implementation strategies:

| Stack Feature | Array                       | Linked List     |               |
|---------------|-----------------------------|-----------------|---------------|
|               | Strategy 1                  | Strategy 2      | Strategy 3    |
| count         | imp.count                   |                 |               |
| top           | imp[imp.count]              | imp.first       | imp.last      |
| push(g)       | imp.force(g, imp.count + 1) | imp.put_font(g) | imp.extend(g) |
| рор           | imp.list.remove_tail (1)    | list.start      | imp.finish    |
|               |                             | list.remove     | imp.remove    |

 Given that all strategies are meant for implementing the same ADT, will they have identical contracts?

3 of 35

## **Motivating Problem: LIFO Stack (2.1)**

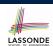

```
class LIFO_STACK[G] create make
feature {NONE} -- Strategy 1: array
 imp: ARRAY[G]
feature -- Initialization
 make do create imp.make_empty ensure imp.count = 0 end
feature -- Commands
 push(q: G)
  do imp.force(g, imp.count + 1)
  ensure
    changed: imp[count] ~ q
    unchanged: across 1 | . . | count - 1 as i all
                imp[i.item] ~ (old imp.deep_twin)[i.item] end
  end
 pop
  do imp.remove_tail(1)
    changed: count = old count - 1
    unchanged: across 1 | . . | count as i all
                 imp[i.item] ~ (old imp.deep_twin)[i.item] end
```

## 2)

LASSONDE

### **Motivating Problem: LIFO Stack (2.2)**

```
class LIFO_STACK[G] create make
feature {NONE} -- Strategy 2: linked-list first item as top
imp: LINKED_LIST[G]
feature -- Initialization
make do create imp.make ensure imp.count = 0 end
feature -- Commands
push (a: G)
  do imp.put_front(g)
  ensure
   changed: imp.first ~ q
    unchanged: across 2 | . . | count as i all
                 imp[i.item] ~ (old imp.deep_twin)[i.item] end
  end
 pop
  do imp.start; imp.remove
   changed: count = old count - 1
    unchanged: across 1 | . . | count as i all
                 imp[i.item] ~ (old imp.deep_twin)[i.item + 1] end
  end
```

5 of 35

## **Motivating Problem: LIFO Stack (2.3)**

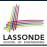

```
class LIFO_STACK[G] create make
feature {NONE} -- Strategy 3: linked-list last item as top
imp: LINKED_LIST[G]
feature -- Initialization
make do create imp.make ensure imp.count = 0 end
feature -- Commands
push (a: G)
  do imp.extend(q)
  ensure
    changed: imp.last ~ q
    unchanged: across 1 | . . | count - 1 as i all
                 imp[i.item] ~ (old imp.deep twin)[i.item] end
  end
 pop
  do imp.finish; imp.remove
    changed: count = old count - 1
    unchanged: across 1 | . . | count as i all
                 imp[i.item] ~ (old imp.deep_twin)[i.item] end
```

6 of 35

#### **Motivating Problem: LIFO Stack (3)**

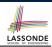

- Postconditions of all 3 versions of stack are complete.
   i.e., Not only the new item is pushed/popped, but also the remaining part of the stack is unchanged.
- But they violate the principle of information hiding:
   Changing the secret, internal workings of data structures should not affect any existing clients.
- How so?

The private attribute <code>imp</code> is referenced in the <code>postconditions</code>, exposing the implementation strategy not relevant to clients:

- Top of stack may be imp[count], imp.first, or imp.last
- Remaining part of stack may be across 1 | . . | count 1 or across 2 | . . | count .
- ⇒ Changing the implementation strategy from one to another will also change the contracts for **all** features.
- $_{\text{Loss}}\Rightarrow$  This also violates the Single Choice Principle.

## **Math Models: Command vs Query**

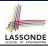

- Use MATHMODELS library to create math objects (SET, REL, SEQ).
- State-changing commands: Implement an Abstraction Function

```
class LIFO_STACK[G -> attached ANY] create make
feature {NONE} -- Implementation
  imp: LINKED_LIST[G]
feature -- Abstraction function of the stack ADT

model: SEQ[G]
  do create Result.make_empty
      across imp as cursor loop Result.append(cursor.item) end
end
```

Side-effect-free queries: Write Complete Contracts

```
class LIFO_STACK[G -> attached ANY] create make
feature -- Abstraction function of the stack ADT
model: SEQ[G]
feature -- Commands
  push (g: G)
  ensure model ~ (old model.deep_twin).appended(g) end
```

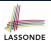

### Implementing an Abstraction Function (1)

```
class LIFO_STACK[G -> attached ANY] create make
feature {NONE} -- Implementation Strategy 1
 imp: ARRAY[G]
feature -- Abstraction function of the stack ADT
 model: SEQ[G]
  do create Result.make_from_array (imp)
    counts: imp.count = Result.count
    contents: across 1 | . . | Result.count as i all
                Result[i.item] ~ imp[i.item]
  end
feature -- Commands
 make do create imp.make_empty ensure model.count = 0 end
 push (g: G) do imp.force(g, imp.count + 1)
  ensure pushed: model ~ (old model.deep_twin).appended(g)
 pop do imp.remove_tail(1)
  ensure popped: model ~ (old model.deep_twin).front end
end
```

9 of 35

## **Abstracting ADTs as Math Models (1)**

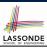

## 'push(g: G)' feature of LIFO\_STACK ADT

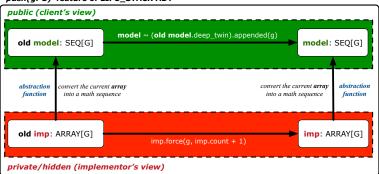

- **Strategy 1** Abstraction function: Convert the implementation array to its corresponding model sequence.
- Contract for the put (g: G) feature remains the same:

  model ~ (old model.deep\_twin).appended(g)

10 of 35

## **Implementing an Abstraction Function (2)**

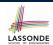

```
class LIFO_STACK[G -> attached ANY] create make
feature {NONE} -- Implementation Strategy 2 (first as top)
 imp: LINKED_LIST[G]
feature -- Abstraction function of the stack ADT
 model: SEQ[G]
  do create Result.make_empty
     across imp as cursor loop Result.prepend(cursor.item) end
    counts: imp.count = Result.count
    contents: across 1 | . . | Result.count as i all
                Result[i.item] ~ imp[count - i.item + 1]
  end
feature -- Commands
 make do create imp.make ensure model.count = 0 end
 push (g: G) do imp.put_front(g)
  ensure pushed: model ~ (old model.deep_twin).appended(q) end
 pop do imp.start; imp.remove
  ensure popped: model ~ (old model.deep_twin).front end
end
```

## Abstracting ADTs as Math Models (2)

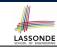

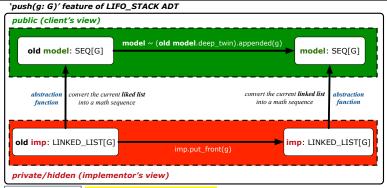

• **Strategy 2** Abstraction function: Convert the implementation list (first item is top) to its corresponding model sequence.

• Contract for the put (g: G) feature remains the same:

```
model ~ (old model.deep_twin).appended(g)
```

12 of 35

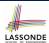

## Implementing an Abstraction Function (3)

```
class LIFO_STACK[G -> attached ANY] create make
feature {NONE} -- Implementation Strategy 3 (last as top)
 imp: LINKED_LIST[G]
feature -- Abstraction function of the stack ADT
 model: SEQ[G]
  do create Result.make_empty
    across imp as cursor loop Result.append(cursor.item) end
    counts: imp.count = Result.count
    contents: across 1 | . . | Result.count as i all
                Result[i.item] ~ imp[i.item]
feature -- Commands
 make do create imp.make ensure model.count = 0 end
 push (g: G) do imp.extend(g)
  ensure pushed: model ~ (old model.deep_twin).appended(q)
 pop do imp.finish ; imp.remove
  ensure popped: model ~ (old model.deep_twin).front end
end
```

13 of 35

## Abstracting ADTs as Math Models (3)

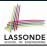

public (client's view)

old model: SEQ[G]

model ~ (old model.deep\_twin).appended(g)

model: SEQ[G]

model: SEQ[G]

abstraction
function

convert the current linked list
into a math sequence

imp: LINKED\_LIST[G]

private/hidden (implementor's view)

- Strategy 3 Abstraction function: Convert the implementation list (last item is top) to its corresponding model sequence.
- Contract for the put (g: G) feature remains the same:

model ~ (old model.deep\_twin).appended(g)

#### 14 of 35

## Solution: Abstracting ADTs as Math Models LASSONDE

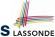

- Writing contracts in terms of *implementation attributes* (arrays, LL's, hash tables, *etc.*) violates *information hiding* principle.
- Instead:
  - For each ADT, create an *abstraction* via a *mathematical model*. e.g., Abstract a LIFO\_STACK as a mathematical sequence.
  - For each ADT, define an abstraction function (i.e., a query) whose return type is a kind of mathematical model.
     e.g., Convert implementation array to mathematical sequence
  - Write contracts in terms of the *abstract math model*.
     e.g., When pushing an item *g* onto the stack, specify it as appending *g* into its model sequence.
  - Upon changing the implementation:
    - No change on what the abstraction is, hence no change on contracts.
    - Only change <u>how</u> the abstraction is constructed, hence <u>changes on</u> the body of the abstraction function.

      e.g., Convert <u>implementation linked-list</u> to <u>mathematical sequence</u>
      - e.g., Convert implementation ininced-list to mathematical sequent
      - ⇒ The Single Choice Principle is obeyed.

15 of 35

## Math Review: Set Definitions and Membershipsonde

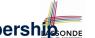

[true]

[true]

- A set is a collection of objects.
  - Objects in a set are called its *elements* or *members*.
  - o Order in which elements are arranged does not matter.
  - An element can appear at most once in the set.
- We may define a set using:
  - Set Enumeration: Explicitly list all members in a set. e.g., {1,3,5,7,9}
  - Set Comprehension: Implicitly specify the condition that all members satisfy.
    - e.g.,  $\{x \mid 1 \le x \le 10 \land x \text{ is an odd number}\}$
- An empty set (denoted as {} or Ø) has no members.
- We may check if an element is a *member* of a set: e.g.,  $5 \in \{1,3,5,7,9\}$

e.g.,  $4 \notin \{x \mid x \le 1 \le 10, x \text{ is an odd number}\}$ 

• The number of elements in a set is called its *cardinality*.

e.g., 
$$|\varnothing| = 0$$
,  $|\{x \mid x \le 1 \le 10, x \text{ is an odd number}\}| = 5$ 

#### Math Review: Set Relations

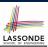

Given two sets  $S_1$  and  $S_2$ :

•  $S_1$  is a *subset* of  $S_2$  if every member of  $S_1$  is a member of  $S_2$ .

$$S_1 \subseteq S_2 \iff (\forall x \bullet x \in S_1 \Rightarrow x \in S_2)$$

•  $S_1$  and  $S_2$  are *equal* iff they are the subset of each other.

$$S_1 = S_2 \iff S_1 \subseteq S_2 \land S_2 \subseteq S_1$$

•  $S_1$  is a *proper subset* of  $S_2$  if it is a strictly smaller subset.

$$S_1 \subset S_2 \iff S_1 \subseteq S_2 \land |S1| < |S2|$$

17 of 35

## **Math Review: Set Operations**

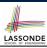

Given two sets  $S_1$  and  $S_2$ :

• *Union* of  $S_1$  and  $S_2$  is a set whose members are in either.

$$S_1 \cup S_2 = \{x \mid x \in S_1 \lor x \in S_2\}$$

• *Intersection* of  $S_1$  and  $S_2$  is a set whose members are in both.

$$S_1 \cap S_2 = \{x \mid x \in S_1 \land x \in S_2\}$$

• Difference of  $S_1$  and  $S_2$  is a set whose members are in  $S_1$  but not  $S_2$ .

$$S_1 \setminus S_2 = \{ x \mid x \in S_1 \land x \notin S_2 \}$$

18 of 35

#### **Math Review: Power Sets**

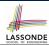

The *power set* of a set *S* is a *set* of all *S' subsets*.

$$\mathbb{P}(S) = \{ s \mid s \subseteq S \}$$

The power set contains subsets of *cardinalities* 0, 1, 2, ..., |S|. e.g.,  $\mathbb{P}(\{1,2,3\})$  is a set of sets, where each member set s has cardinality 0, 1, 2, or 3:

$$\left( \begin{array}{l} \varnothing, \\ \{1\}, \ \{2\}, \ \{3\}, \\ \{1,2\}, \ \{2,3\}, \ \{3,1\}, \\ \{1,2,3\} \end{array} \right)$$

19 of 35

## **Math Review: Set of Tuples**

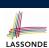

Given n sets  $S_1, S_2, \ldots, S_n$ , a *cross product* of theses sets is a set of n-tuples.

Each *n*-tuple  $(e_1, e_2, ..., e_n)$  contains *n* elements, each of which a member of the corresponding set.

$$S_1 \times S_2 \times \cdots \times S_n = \{(e_1, e_2, \dots, e_n) \mid e_i \in S_i \land 1 \le i \le n\}$$

e.g.,  $\{a,b\} \times \{2,4\} \times \{\$,\&\}$  is a set of triples:

# LASSONDE

### Math Models: Relations (1)

- A relation is a collection of mappings, each being an ordered pair that maps a member of set S to a member of set T.
   e.g., Say S = {1,2,3} and T = {a,b}
  - ∘ Ø is an empty relation.
  - $\circ$   $S \times T$  is a relation (say  $r_1$ ) that maps from each member of S to each member in T:  $\{(1,a),(1,b),(2,a),(2,b),(3,a),(3,b)\}$
  - ∘  $\{(x,y): S \times T \mid x \neq 1\}$  is a relation (say  $r_2$ ) that maps only some members in S to every member in  $T: \{(2,a),(2,b),(3,a),(3,b)\}$ .
- Given a relation r:
  - *Domain* of *r* is the set of *S* members that *r* maps from.

$$\mathrm{dom}(r) = \{s : S \mid (\exists t \bullet (s, t) \in r)\}$$

e.g.,  $dom(r_1) = \{1, 2, 3\}, dom(r_2) = \{2, 3\}$ 

• Range of r is the set of T members that r maps to.

$$ran(r) = \{t : T \mid (\exists s \bullet (s, t) \in r)\}$$

e.g.,  $ran(r_1) = \{a, b\} = ran(r_2)$ 

21 of 35

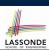

## Math Models: Relations (2)

 We use the power set operator to express the set of all possible relations on S and T:

$$\mathbb{P}(S \times T)$$

• To declare a relation variable *r*, we use the colon (:) symbol to mean *set membership*:

$$r: \mathbb{P}(S \times T)$$

• Or alternatively, we write:

$$r: S \leftrightarrow T$$

where the set  $S \leftrightarrow T$  is synonymous to the set  $\mathbb{P}(S \times T)$ 

#### Math Models: Relations (3.1)

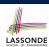

Say  $r = \{(a, 1), (b, 2), (c, 3), (a, 4), (b, 5), (c, 6), (d, 1), (e, 2), (f, 3)\}$ 

- r.domain: set of first-elements from r
  - $\circ$  r.domain =  $\{d \mid (d,r) \in r\}$
  - e.g., r.**domain** =  $\{a, b, c, d, e, f\}$
- r.range: set of second-elements from r
  - $\circ$  r.range =  $\{ r \mid (d, r) \in r \}$
  - $\circ$  e.g., r.**range** =  $\{1, 2, 3, 4, 5, 6\}$
- | r.*inverse* |: a relation like *r* except elements are in reverse order
  - r.inverse =  $\{ (r, d) | (d, r) \in r \}$
  - e.g., r.inverse =  $\{(1, a), (2, b), (3, c), (4, a), (5, b), (6, c), (1, d), (2, e), (3, f)\}$

23 of 35

## Math Models: Relations (3.2)

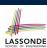

Say  $r = \{(a,1), (b,2), (c,3), (a,4), (b,5), (c,6), (d,1), (e,2), (f,3)\}$ 

- r.domain\_restricted(ds): sub-relation of r with domain ds.
  - ∘ r.domain\_restricted(ds) = {  $(d,r) | (d,r) \in r \land d \in ds$  }
  - $\circ \ \text{ e.g., r.domain\_restricted}(\{a,b\}) = \{(\boldsymbol{a},1), (\boldsymbol{b},2), (\boldsymbol{a},4), (\boldsymbol{b},5)\}$
- $r.domain\_subtracted(ds)$ : sub-relation of r with domain  $\underline{not} \ ds$ .
  - ∘ r.domain\_subtracted(ds) =  $\{ (d,r) \mid (d,r) \in r \land d \notin ds \}$
  - $\circ \text{ e.g., r.domain\_subtracted}(\{a,b\}) = \{(\textbf{c},6), (\textbf{d},1), (\textbf{e},2), (\textbf{f},3)\}$
- r.range\_restricted(rs): sub-relation of r with range rs.
  - ∘ r.range\_restricted(rs) =  $\{ (d,r) | (d,r) \in r \land r \in rs \}$
  - e.g., r.range\_restricted( $\{1, 2\}$ ) =  $\{(a, 1), (b, 2), (d, 1), (e, 2)\}$
- r.  $range_subtracted(ds)$ : sub-relation of r with range  $\underline{not} ds$ .
  - ∘ r.range\_subtracted(rs) =  $\{ (d,r) | (d,r) \in r \land r \notin rs \}$
  - e.g., r.range\_subtracted( $\{1, 2\}$ ) =  $\{(c, 3), (a, 4), (b, 5), (c, 6)\}$

#### Math Models: Relations (3.3)

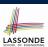

Say 
$$r = \{(a, 1), (b, 2), (c, 3), (a, 4), (b, 5), (c, 6), (d, 1), (e, 2), (f, 3)\}$$

- r. overridden(t): a relation which agrees on r outside domain of t.domain, and agrees on t within domain of t.domain
  - ∘ r.overridden(t) =  $t \cup r$ .domain\_subtracted(t.domain)

 $r.\mathbf{overridden}(\underbrace{\{(a,3),(c,4)\}}_{t}) \underbrace{\{(b,2),(b,5),(d,1),(e,2),(f,3)\}}_{t}$   $= \underbrace{\{(a,3),(c,4)\}}_{t} \underbrace{\cup \underbrace{\{(b,2),(b,5),(d,1),(e,2),(f,3)\}}_{\{a,c\}}}_{\{a,c\}}$   $= \{(a,3),(c,4),(b,2),(b,5),(d,1),(e,2),(f,3)\}$ 

25 of 35

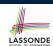

## Math Review: Functions (1)

A function f on sets S and T is a specialized form of relation: it is forbidden for a member of S to map to more than one members of T.

$$\forall s: S; t_1: T; t_2: T \bullet (s, t_1) \in f \land (s, t_2) \in f \Rightarrow t_1 = t_2$$

e.g., Say  $S = \{1, 2, 3\}$  and  $T = \{a, b\}$ , which of the following relations are also functions?

$$\circ S \times T$$
 [No] 
$$\circ (S \times T) - \{(x,y) \mid (x,y) \in S \times T \land x = 1\}$$
 [No] 
$$\circ \{(1,a),(2,b),(3,a)\}$$
 [Yes] 
$$\circ \{(1,a),(2,b)\}$$
 [Yes]

26 of 35

## Math Review: Functions (2)

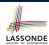

 We use set comprehension to express the set of all possible functions on S and T as those relations that satisfy the functional property:

$$\{r: S \leftrightarrow T \mid (\forall s: S; t_1: T; t_2: T \bullet (s, t_1) \in r \land (s, t_2) \in r \Rightarrow t_1 = t_2)\}$$

- This set (of possible functions) is a subset of the set (of possible relations): P(S × T) and S ↔ T.
- We abbreviate this set of possible functions as S → T and use it to declare a function variable f:

$$f: S \to T$$

27 of 35

## Math Review: Functions (3.1)

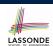

Given a function  $f: S \rightarrow T$ :

 f is injective (or an injection) if f does not map a member of S to more than one members of T.

$$f$$
 is injective  $\iff$   $(\forall s_1: S; s_2: S; t: T \bullet (s_1, t) \in r \land (s_2, t) \in r \Rightarrow s_1 = s_2)$ 

e.g., Considering an array as a function from integers to objects, being injective means that the array does not contain any duplicates.

• *f* is *surjective* (or a surjection) if *f* maps to all members of *T*.

$$f$$
 is surjective  $\iff$  ran $(f) = T$ 

• f is bijective (or a bijection) if f is both injective and surjective.

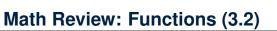

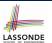

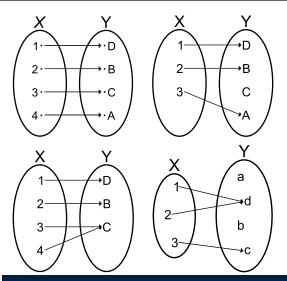

29 of 35

30 of 35

## Math Models: Command-Query Separation LASSONDE

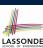

| Command            | Query                         |  |
|--------------------|-------------------------------|--|
| domain_restrict    | domain_restrict <b>ed</b>     |  |
| domain_restrict_by | domain_restrict <b>ed</b> _by |  |
| domain_subtract    | domain_subtract <b>ed</b>     |  |
| domain_subtract_by | domain_subtract <b>ed</b> _by |  |
| range_restrict     | range_restrict <b>ed</b>      |  |
| range_restrict_by  | range_restrict <b>ed</b> _by  |  |
| range_subtract     | range_subtract <b>ed</b>      |  |
| range_subtract_by  | range_subtract <b>ed</b> _by  |  |
| override           | overrid <b>den</b>            |  |
| override_by        | overrid <b>den</b> _by        |  |

Say  $r = \{(a,1), (b,2), (c,3), (a,4), (b,5), (c,6), (d,1), (e,2), (f,3)\}$ 

- **Commands** modify the context relation objects.

  r. domain\_restrict( $\{a\}$ ) changes r to  $\{(a,1),(a,4)\}$
- *Queries* return new relations without modifying context objects.  $[r.domain\_restricted(\{a\})]$  returns  $\{(a,1),(a,4)\}$  with r untouched

**Math Models: Example Test** 

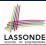

```
test_rel: BOOLEAN
 local
  r, t: REL[STRING, INTEGER]
  ds: SET[STRING]
  create r.make_from_tuple_array (
    <<["a", 1], ["b", 2], ["c", 3],
      ["a", 4], ["b", 5], ["c", 6],
       ["d", 1], ["e", 2], ["f", 3]>>)
  create ds.make_from_array (<<"a">>>)
   -- r is not changed by the query 'domain_subtracted'
  t := r.domain_subtracted (ds)
  Result :=
    t /~ r and not t.domain.has ("a") and r.domain.has ("a")
  check Result end
  -- r is changed by the command 'domain_subtract'
  r.domain_subtract (ds)
    t ~ r and not t.domain.has ("a") and not r.domain.has ("a")
```

31 of 35

## Beyond this lecture ...

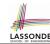

Familiarize yourself with the features of classes REL and SET for the exam.

## Index (1)

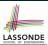

**Motivating Problem: Complete Contracts** 

**Motivating Problem: LIFO Stack (1)** 

**Motivating Problem: LIFO Stack (2.1)** 

**Motivating Problem: LIFO Stack (2.2)** 

**Motivating Problem: LIFO Stack (2.3)** 

**Motivating Problem: LIFO Stack (3)** 

**Math Models: Command vs Query** 

Implementing an Abstraction Function (1)

**Abstracting ADTs as Math Models (1)** 

**Implementing an Abstraction Function (2)** 

**Abstracting ADTs as Math Models (2)** 

**Implementing an Abstraction Function (3)** 

**Abstracting ADTs as Math Models (3)** 

**Solution: Abstracting ADTs as Math Models** 

33 of 35

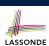

#### Index (2)

**Math Review: Set Definitions and Membership** 

**Math Review: Set Relations** 

**Math Review: Set Operations** 

**Math Review: Power Sets** 

Math Review: Set of Tuples

Math Models: Relations (1)

Math Models: Relations (2)

Math Models: Relations (3.1)

Math Models: Relations (3.2)

Math Models: Relations (3.3)

Math Review: Functions (1)

Math Review: Functions (2)

Math Review: Functions (3.1)

Math Review: Functions (3.2)

## Index (3)

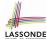

#### Math Models: Command-Query Separation

**Math Models: Example Test** 

Beyond this lecture ...